Cyclone, Regions, and Language-Based Safety

CS598e, Princeton University 27 February 2002

> Dan GrossmanCornell University

- This is a class lecture (*not* a conference talk or colloquium)
- Ask questions, especially when I assume you have K&R memorized
- Cyclone is really used, but this is a chance to: –focus on some of the advanced features
	- take advantage of a friendly audience

# Where to Get Information

- •www.cs.cornell.edu/projects/cyclone (with user's guide)
- •www.cs.cornell.edu/home/danieljg
- •*Cyclone: A Safe Dialect of C* [USENIX 02 ]
- • *Region-Based Memory Management in Cyclone* [PLDI 02], proof in TR
- *Existential Types for Imperative Languages* [ESOP 02]
- The group: Trevor Jim (AT&T), Greg Morrisett, Mike Hicks, James Cheney, Yanling Wang
- Related work: bibliographies and rest of your course (so pardon omissions)

#### *A safe, convenient, and modern language/compiler at the C level of abstraction*

- Safe: Memory safety, abstract types, no core dumps
- C-level: User-controlled data representation, easy interoperability, resource-management control
- Convenient: "looks like C, acts like C", but may need more type annotations
- Modern: discriminated unions, pattern-matching, exceptions, polymorphism, existential types, regions,

*"New code for legacy or inherently low-level systems"*

…

# I Can't Show You Everything…

- Basic example and design principles
- Some pretty-easy improvements
	- Pointer types
	- Type variables
- Region-based memory management
	- A programmer's view
	- Interaction with existentials

```
#include <stdio.h>
int
main(int argc, char?? argv){
  char s[] = "%s ";
 while(--argc)
    printf(s, *++argv);
 printf("\n");
  return 0;
}
```
# More Than Curly Braces

```
#include <stdio.h>
int main(int argc,char??argv){
  char s[] = "%s ";
 while(--argc)
    printf(s, *++argv);
 printf("\n");
  return 0;
}
```
- diff to C: 2 characters
- pointer arithmetic
- •s stack-allocated
- •"\n" allocated as in C
- mandatory return

Bad news: Data representation for **argv** and arguments to **printf** is not like in C

Good news: Everything exposed to the programmer, future versions will be even more C-like

# Basic Design Principles

- Type Safety (!)
- "If it looks like C, it acts like C"
	- no hidden state, easier interoperability
- Support as much C as possible
	- can't "reject all programs"
- Add easy-to-use features to capture common idioms
	- parametric polymorphism, regions
- No interprocedural analysis
- Well-defined language at the source level
	- n o automagical compiler that might fail

# I Can't Show You Everything…

- Basic example and design principles
- Some pretty-easy improvements
	- Pointer types
	- Type variables
- Region-based memory management
	- A programmer's view
	- Interaction with existentials
- C pointers serve a few common purposes, so we distinguish them
- Basics:

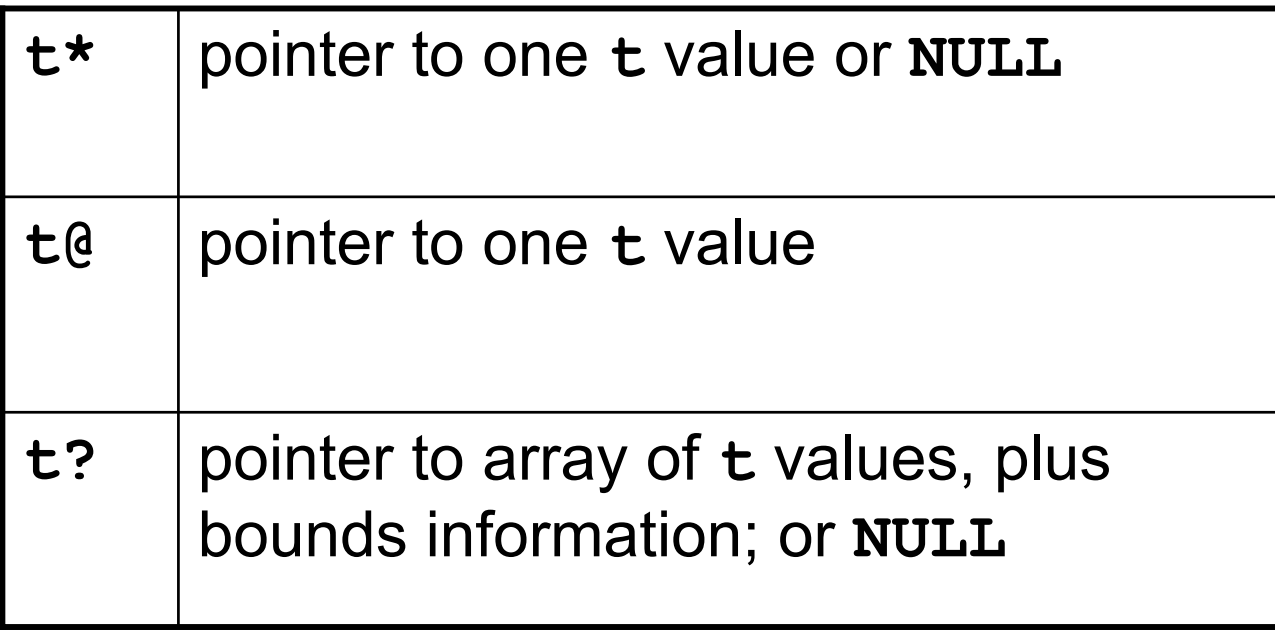

Already interesting:

- Subtyping: **t@ < t\* < t?**
	- –– one has a run-time effect, one doesn't
	- downcasting via run-time checks
- Checked pointer arithmetic on **t?**
	- don't check until subscript despite ANSI C
- **t?** are "fat", hurting C interoperability
- **t\*** and **t?** may have inserted **NULL** checks – why not just use the hardware trap?

#### Example

```
FILE* fopen(const char?, const char?);
int fgetc(FILE @);
int fclose(FILE @);
void g() {
  FILE* f = fopen("foo");
  while(fgetc(f) != EOF) {…}
  fclose(f);
}
```
- Gives warnings and inserts a **NULL** check
- Encourages a hoisted check

```
FILE* fopen(const char?, const char?);
```

```
int fgetc(FILE @);
```

```
int fclose(FILE @);
```
- Richer types make interface stricter
- Stricter interface make implementation easier/faster
- Exposing checks to user lets them optimize
- Can't check everything statically (e.g., close-once)
- " n e v e r **NULL**" is an *invariant* an analysis may not find
- Memory safety is indispensable

#### More Pointer Types

- Constant-size arrays: **t\*{18}, t@{42}, t x[100]**
- Width subtyping: **t\*{42} < t\*{37}**
- •Brand new: Zero-terminators
- $\bullet$ Coming soon: "abstract constants" (i.e. singleton ints)
- What about lifetime of the object pointed to?

# I Can't Show You Everything…

- Basic example and design principles
- Some pretty-easy improvements
	- Pointer types
	- Type variables
- Region-based memory management
	- A programmer's view
	- Interaction with existentials

#### "Change **void\*** to Alpha"

**struct Lst { void\* hd; struct Lst\* tl; };**

**struct Lst\* map( void\* f(void\*); struct Lst\*);**

**struct Lst\* append( struct Lst\*, struct Lst\*);**

```
struct Lst<`a> {
  `a hd;
  struct Lst<`a>* tl;
};
struct Lst<`b>* map(
  `b f(`a),
  struct Lst<`a> *);
struct Lst<`a>* append(
  struct Lst<`a>*,
  struct Lst<`a>*);
```
- **struct Lst** is a type constructor: Lst = λα. { α hd; (Lst <sup>α</sup>) \* tl; }
- The functions are polymorphic: map : ∀α, β. (α→β, Lst α) → (Lst β)
- •Closer to C than ML
	- – $-$  less type inference allows first-class polymorphism  $\,$
	- data representation restricts **`a** to thin pointers, **int** (why not structs? why not **float**? why **int**?)
- •Not C++ templates

# Existential Types

• C doesn't have closures or objects, so users create their own "callback" types:

```
struct T {
  int
(*f)(void*, int);
  void* env;
};
```
• We need an α (not quite the syntax):

```
struct T { 
∃
α
  int (@f)(
α, int);
  α env;
};
```
# Existential Types cont'd

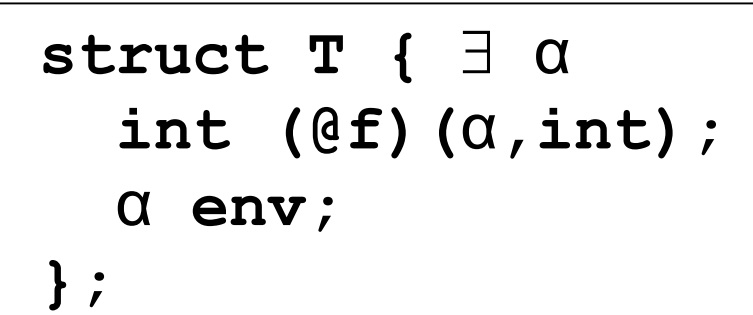

- α is the *witness type*
- creation requires a "consistent witness"
- type is just **struct T**
- •use requires an explicit "unpack" or "open":

```
int applyT(struct T pkg, int arg) {
  let T{<
β> .f=fp, .env=ev} = pkg;
  return fp(ev,arg);
}
```
#### Closures and Existential Types

- Consider compiling higher-order functions: **λx.e : α** → **β** ⇒ ∃ **γ { λx.e':( α'\* γ )** → **β', env: γ }**
- That's why explicit existentials are rare in high-level languages
- In Cyclone we can write: **struct Fn<`a,`b> {**  ∃ **`c `b (@f)(`a,`c); `c env; };** *But this is not a function pointer*

# I Can't Show You Everything…

- Basic example and design principles
- Some pretty-easy improvements
	- Pointer types
	- Type variables
- Region-based memory management
	- A programmer's view
	- Interaction with existentials

# Safe Memory Management

- •Accessing recycled memory violates safety (*dangling pointers* )
- $\bullet$ *Memory leaks* crash programs
- • In most safe languages, objects conceptually *live forever*
- •Implementations use *garbage collection*
- $\bullet$ Cyclone needs *more options,* without sacrificing safety/performance

# The Selling Points

- $\bullet$ Sound: programs never follow dangling pointers
- Static: no "has it been deallocated" run-time checks
- Convenient: few explicit annotations, often allow address-of-locals
- $\bullet$ Exposed: users control lifetime/placement of objects
- •Comprehensive: uniform treatment of stack and heap
- Scalable: all analysis intraprocedural
- a.k.a. zones, arenas, …
- Every object is in exactly one region
- All objects in a region are deallocated simultaneously (no **free** on an object)
- Allocation via a region *handle*

*An old idea with recent support in languages (e.g., RC) and implementations (e.g., ML Kit)*

# Cyclone Regions

- $\bullet$ heap region: one, lives forever, conservatively GC'd
- stack regions: correspond to local-declaration blocks: **{int x; int y;**  *s* **}**
- dynamic regions: lexically scoped lifetime, but growable: **region r {** *s* **}**
- allocation: **rnew(r,3)**, where **r** is a *handle*
- handles are first-class
	- caller decides where, callee decides how much
	- –heap's handle: **heap\_region**
	- stack region's handle: none

#### That's the Easy Part

The implementation is *dirt simple* because the type system statically prevents dangling pointers

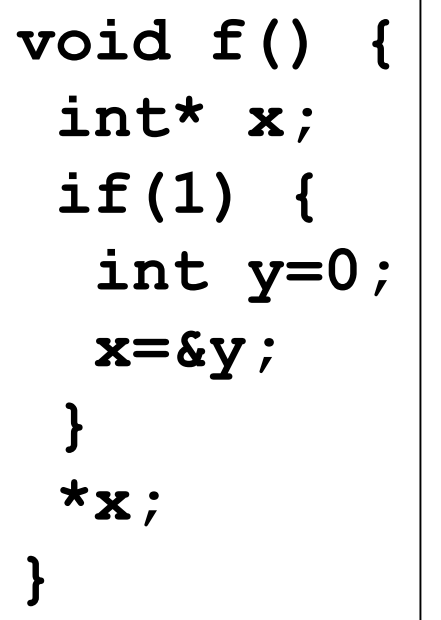

```
int* g(region_t r) {
  return rnew(r,3);
}
void f() {
 int* x;
 region r { x=g(r); }
 *x;
}
```
- Annotate all pointer types with a *region name* (a type variable of region kind)
- **int@p** can point only into the region created by the construct that introduces **ρ**
	- –— heap introduces **ρ**μ
	- **L:…** introduces **ρ L**
	- –**region r {s}** introduces **ρ r**

**r** has type **region\_t< ρ r>**

#### *Perhaps the scope of type variables suffices*

**void f() { int\*ρ L x; if(1) { L: int y=0; x=&y; } \*x; }**

- •type of x makes no sense
- good intuition for now
- but simple scoping will *not*  suffice in general

#### Where We Are

- Basic region region constructs
- Type system annotates pointers with type variables of region kind
- More expressive: region *polymorphism*
- More expressive: region *subtyping*
- More convenient: avoid explicit annotations
- Revenge of existential types

Region Polymorphism

Apply everything we did for type variables to region names (only it's more important!)

```
void swap(int @
ρ
1 x, int @
ρ
2 y){
  int tmp = *{\bf x};
  *_{X} = *_{V};
  *y = \tt{tmp};
}
```
**int@ ρ sumptr(region\_t< ρ> r, int x, int y){ return rnew(r) (x+y);**

**}**

# Polymorphic Recursion

```
void fact(int@
ρ result, int n) {
 L: int
x=1;
       if(n > 1) fact<
ρ
L>(&x,n-1);
       *result = x*n;
}
int g = 0;
int main() { 
   \texttt{fact}\texttt{<}\texttt{p}_\text{\tiny H}\texttt{>}(&g,6);
  return g; 
}
```
#### Type Definitions

```
struct ILst<
ρ
1,
ρ
2> { 
  int@
ρ
1 hd;
  struct ILst<
ρ
1,
ρ
2> *
ρ
2 tl; 
};
```
- What if we said  $\texttt{list} \leq \texttt{p}_2$  ,  $\texttt{p}_1$ > instead?
- Moral: when you're well-trained, you can follow your nose

*If p points to an int in a region with name ρ <sup>1</sup>, is it ever sound to give p type int\* ρ 2?*

- $\cdot$  If so, let  $\texttt{int*} \rho_1 < \texttt{int*} \rho_2$
- Region subtyping is the outlives relationship **void f() { region r1 {… region r2 {…}…}}**
- But pointers are still invariant: **int\* ρ 1\* ρ < int\* ρ 2** $\star$ **ρ** only if  $\rho_1 = \rho_2$
- Still following our nose

# Subtyping cont'd

- Thanks to LIFO, a new region is outlived by all others
- $\bullet$ The heap outlives everything

**void f (int b, int\* ρ 1 p1, int\* ρ 2 p2) {**

L: 
$$
int^* \rho_L p
$$
;  
if (b)  $p = pl$ ; else  $p=p2$ ;  
 $/* \dots do something with p... */$ 

 $\bullet$ Moving beyond LIFO will restrict subtyping, but the user will have more options

**}**

#### Where We Are

- Basic region region constructs
- Type system annotates pointers with type variables of region kind
- More expressive: region *polymorphism*
- More expressive: region *subtyping*
- More convenient: avoid explicit annotations
- Revenge of existential types

# Who Wants to Write All That?

- • Intraprocedural inference
	- determine region annotation based on uses
	- same for polymorphic instantiation
	- based on unification (as usual)
	- so forget all those **L:** things
- Rest is by defaults
	- Parameter types get fresh region names (so default is region-polymorphic with no equalities)
	- Everything else (return values, globals, struct fields) gets  $\bm{\rho}_{\text{\tiny H}}$

```
void fact(int@ result,
int n) {
 intx = 1;
if(n > 1) fact(&x,n-1);
*result = x*n;
}
void g(int*
ρ* pp, int*
ρ p) { *pp = p; }
```
- The callee ends up writing just the equalities the caller needs to know; caller writes nothing
- Same rules for parameters to structs and typedefs
- In porting, "one region annotation per 200 lines"

# I Can't Show You Everything…

- Basic example and design principles
- Some pretty-easy improvements
	- Pointer types
	- Type variables
- Region-based memory management
	- A programmer's view
	- Interaction with existentials

#### But Are We Sound?

- •Because types can mention only in-scope type variables, it is hard to create a dangling pointer
- But not impossible: an existential can hide type variables
- Without built-in closures/objects, eliminating existential types is a real loss
- With built-in closures/objects, you have the same problem

#### The Problem

```
struct
T { 
∃
α
  int (@f)(
α);
  α env;
};
```

```
int read(int@
ρ x) { return *x; }
```

```
struct
T dangle() {
  L: int
x = 0;
       struct
T ans = {<int@
ρ
L>
        .f = read<
ρ
L>, 
        .env = &x};
      return ans; 
}
                                        ret addr
                                             x\ddot{\cdot}\frac{0x}{0}
```

```
void bad() {
  let T{
<
β
> .f=fp, .env=ev} = dangle();
  fp(ev);
}
```
#### Strategy:

- Make the system "feel like" the scope-rule except when using existentials
- Make existentials usable (strengthen **struct T** )
- Allow dangling pointers, prohibit dereferencing them

# Capabilities and Effects

- Attach a compile-time *capability* (a set of region names) to each program point
- $\bullet$ Dereference requires region name in capability
- $\bullet$ Region-creation constructs add to the capability, *existential unpacks do not*
- Each function has an effect (a set of region names)
	- –body checked with effect as capability
	- call-site checks effect (after type instantiation) is a subset of capability

# Not Much Has Changed Yet…

*If we let the default effect be the region names in the prototype (and*  $\boldsymbol{\rho}_\text{\tiny H}$ *), everything seems fine* 

```
void fact(int@
ρ result, int n ;{
ρ
}) {
 L: int
x = 1;
        if(n > 1) fact<
ρ
L>(&x,n-1);
       *result = x*n;
}
int g = 0;
int main(;{}) { 
   \texttt{fact}<\boldsymbol{\rho}_{\scriptscriptstyle\text{H}}\texttt{>} ( &g , 6 ) ;
  return g; 
}
```
# But What About Polymorphism?

```
struct Lst<α> { 
   α hd; 
   struct Lst<
α>* tl; 
};
struct Lst<
β>* map(
β f(
α ;??), 
                     struct Lst<
α> *
ρ
l
                     ;??);
```
- There's no good answer
- Choosing {} prevents using map for lists of non-heap pointers (unless **f** doesn't dereference them)
- The Tofte/Talpin solution: effect variables *a type variable of kind "set of region names"*

#### Effect-Variable Approach

- Let the default effect be:
	- the region names in the prototype (and  ${\sf p}_{\rm H}$ )
	- the effect variables in the prototype
	- –a fresh effect variable

```
struct Lst<
β>* map(
      β f(
α ; 
ε
1), 
      struct Lst<
α> *
ρ
l
      ; 
ε1 +
ε2 + {
ρ
});
```
#### It Works

```
struct Lst<
β>* map(
      β f(
α ; 
ε
1),
      struct Lst<
α> *
ρ
l
      ; 
ε1 +
ε2 + {
ρ
});
int read(int
@
ρ x ;{
ρ}+
ε
1) { return *x; }
void g(;{}) {
 L: int x=0;
     struct Lst<int@
ρ
L>*
ρ
H l = 
              new Lst(&x,NULL);
     map< 
α=int@
ρL β=int 
ρ
=
ρ
Hε
1=
ρL ε
2={} >
        (read<
ε
1={}
ρ
=
ρ
L>, l); 
}
```
### Not Always Convenient

- Wit h *all default effects*, type-checking will never fail because of effects (!)
- Transparent until there's a function pointer in a struct:

```
struct
Set<
α
,
ε> {
  struct Lst<
α> elts;
  int (@cmp)(
α
,
α; 
ε
)
};
```
*Clients must know why ε is there*

• And then there's the compiler-writer *It was time to do something new*

### Look Ma, No Effect Variables

- •• Introduce a type-level operator regions( $\tau$ )
- regions( $\tau$ ) means the set of regions mentioned in t, so it's an effect
- regions( $\tau$ ) reduces to a normal form:
	- regions(int) = {}
	- regions(τ**\*ρ**) = regions(τ) + {**ρ**}
	- $-$  regions(( $\tau_1,...,\,\tau_{\textsf{n}}) \rightarrow \tau$  = regions( $\tau_{\sf 1})$  +  $...$  + regions( $\tau_{\sf n}$  ) + regions( $\tau$ ) – regions( **<sup>α</sup>**) = regions( **α** )

# Simpler Defaults and Type-Checking

- Let the default effect be:
	- the region names in the prototype (and  ${\sf p}_{\rm H}$ ) – regions( **<sup>α</sup>**) for all **α** in the prototype

```
struct Lst<
β>* map(
     β f(
α ; regions(
α) + regions(
β
)), 
     struct Lst<
α> *
ρ
l
     ; regions(
α)+ regions(
β) + {
ρ
});
```
**struct Lst< β>\* map( β f( α ; regions( <sup>α</sup>) + regions( β )), struct Lst< α> \* ρ l ; regions( <sup>α</sup>) + regions( β) + { ρ }); int read(int @ ρ x ;{ ρ }) { return \*x; } void g(;{}) { L: int x=0; struct Lst<int@ ρ <sup>L</sup>>\* ρ H l = new Lst(&x,NULL); map < α=int@ ρL β=int ρ = ρ H> (read< ρ = ρ L>, l); }**

#### Function-Pointers Work

- Conjecture: With all default effects and no existentials, type-checking won't fail due to effects
- And we fixed the struct problem:

```
struct
Set<
α> {
  struct Lst<
α
> elts;
  int (@cmp)(
α
,
α ; regions(
α
)
)
};
```
#### Now Where Were We?

- Existential types allowed dangling pointers, so we added effects
- The effect of polymorphic functions wasn't clear; we explored two solutions
	- effect variables (previous work)
	- $-$  regions( $\tau)$ 
		- simpler
		- •better interaction with structs
- Now back to existential types
	- effect variables (already enough)
	- $-$  regions $(\tau)$  (need one more addition)

#### Effect-Variable Solution

```
struct
T
<
ε>{ 
∃
α
  int (@f)(
α
;
ε);
  α env;
};
```
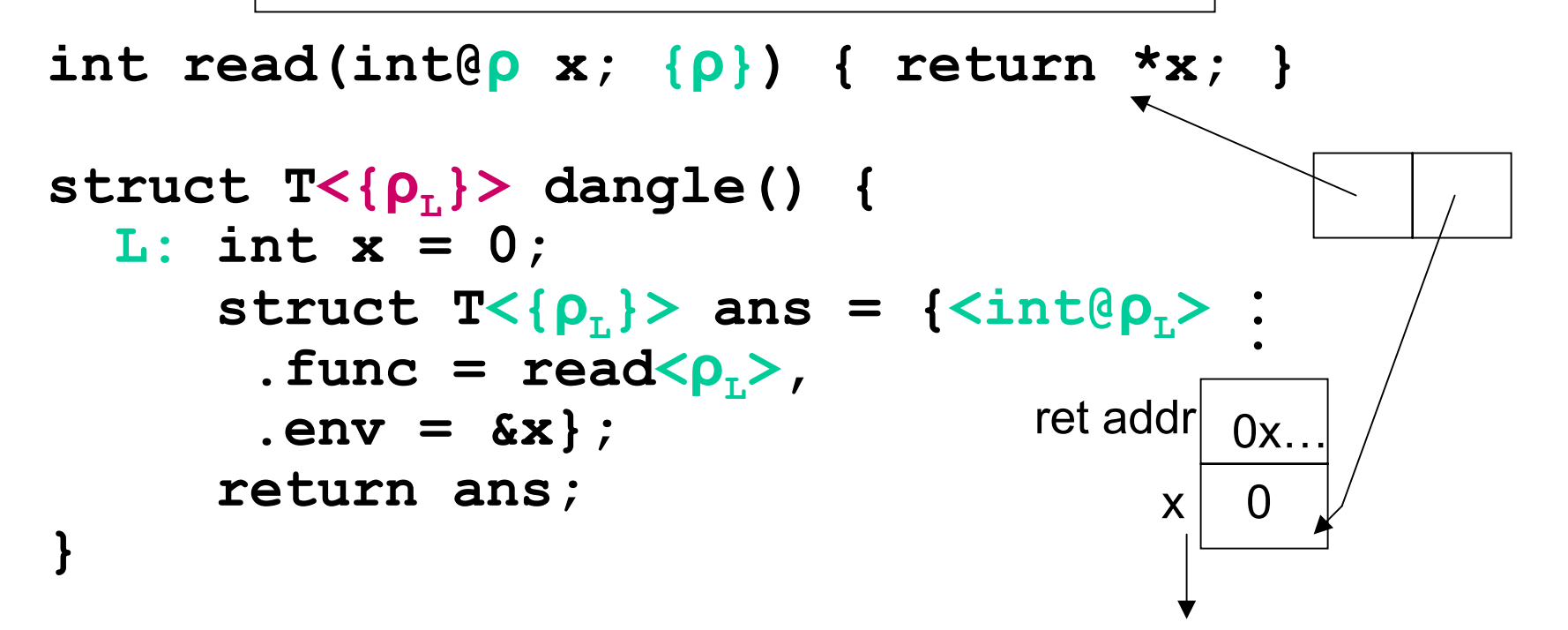

Cyclone Solution, Take 1

```
struct
T { 
∃
α
  int (@f)(
α ; regions(
α
));
  α env;
};
```
**int read(int@ ρ x; { ρ }) { return \*x; }**

```
struct
T dangle() {
  L: int
x = 0;
      struct T ans = {<int@
ρ
L>
        .func
= read<
ρ
L>, 
        .env = &x};
      return ans;
}
                                       ret addr
                                            x\ddot{\cdot}\frac{0x}{0}
```

```
void bad() {
  let T{
<
β
> .f=fp, .env=ev} = dangle();
  fp(ev); // need regions(
β
)
}
```
- We need some way to "leak" the capability needed to call the function, preferably without an effect variable
- The addition: a *region bound*

Cyclone Solution, Take 2

**struct T<ρ<sub>B</sub>> { ∃ α>ρ<sub>B</sub> int (@f)(** α **; regions(** α **));** α **env; };**

**int read(int@ ρ x; { ρ }) { return \*x; }**

```
\nstruct T
$$
\langle \rho_L \rangle
$$
 dangle() {\n    L: int x = 0;\n    struct T $\langle \rho_L \rangle$  ans = { $\langle \text{int@}\rho_L \rangle$  :\n        func = read $\langle \rho_L \rangle$ ,\n        env = & x};\n        return ans;\n}\n
```

Not Always Useless

**struct T<ρ<sub>B</sub>> { ∃ α>ρ<sub>B</sub> int (@f)(** α **; regions(** α **));** α **env; };**

**struct T< ρ> no\_dangle(region\_t< ρ> ;{ ρ });**

```
void no_bad(region_t<
ρ> r ;{
ρ
}) {
   let T{
<
β
> .f=fp, .env=ev} = no_dangle(r);
   \mathsf{fp}\left(\mathsf{ev}\right) ; // have \rho and \rho \Rightarrow regions(\beta)
}
```
*"Reduces effect to a single region"*

- $\bullet$ Without existentials (closures,objects), simple region annotations sufficed
- With hidden types, we need effects
- With effects and polymorphism, we need abstract sets of region names
	- effect variables worked but were complicated and made function pointers in structs clumsy
	- regions( <sup>α</sup>) and region bounds were our technical contributions

# **Conclusion**

- $\bullet$ Making an efficient, safe, convenient C is a lot of work
- Combine cutting-edge language theory with careful engineering and user-interaction
- $\bullet$ Must get the common case right
- Plenty of work left (e.g., error messages)

### We Proved It

- 40 pages of formalization and proof
- •Quantified types can introduce region bounds of the form **ε > ρ**
- "Outlives" subtyping with subsumption rule
- Type Safety proof shows
	- no dangling-pointer dereference
	- all regions are deallocated ("no leaks")
- Difficulties
	- type substitution and regions( <sup>α</sup>)
	- proving LIFO preserved

#### *Important work, but "write only"?*

### Project Ideas

- Write something interesting in Cyclone
	- –some secure interface
	- objects via existential types
- Change implementation to restrict memory usage
	- prevent stack overflow
	- –– limit heap size
- •Extend formalization
	- exceptions
	- garbage collection

*For implementation, get the current version!*